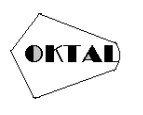

# **IMPLEMENTASI METODE SAW, WP DAN TOPSIS DALAM MENENTUKAN KARYAWAN TERBAIK**

**Dimas Nugroho1\*, Robby Jordan<sup>1</sup> , Yoga Pratama<sup>1</sup> , Perani Rosyani<sup>1</sup>**

<sup>1</sup>Fakultas Ilmu Komputer, Teknik Informatika, Universitas Pamulang, Jl. Raya Puspiptek No. 46, Kel. Buaran, Kec. Serpong, Kota Tangerang Selatan. Banten 15310, Indonesia Email: <sup>1\*</sup>dimas.084023@gmail.com, <sup>2</sup>robbyjordan55@gmail.com, <sup>3</sup>yougaanrego@gmail.com, <sup>4</sup>dosen00837@unpam.ac.id

(\* : coressponding author)

**Abstrak** −Dalam sebuah perusahaan penting bahwa menentukan kualitas karyawan dalam berkerja yang ikut mensertakan kegiatan keja. Jadi dengan menggunakan sistem penunjang keputusan. Sistem penunjang keputusan ini bertujuan memperluas kemampuan pengambilan keputusan dalam memproses data dan informasi bagi pemakainya. Pemilihan metode SPK untuk menyelesaikan masalah memiliki dampak yang besar terhadap hasil yang diperoleh. Kurangnya pengetahuan tentang fungsi dan manfaat metode SPK menyebabkan pengambilan keputusan yang buruk. Masalah yang sering ditemui adalah pemilihan metode SPK yang akan digunakan untuk menyelesaikan suatu masalah. Dalam penelitian ini akan menggunakan metode *SAW (Simple Additive Weighting Method), WP (Weighted Product), TOPSIS (Technique for Order Preference by Similarity to Ideal Solution).* Agar kita mengetahui hasil dari ketiga metode ini, apakah berhasil atau tidak, supaya perusahaan dapat mengetahui kemampuan karyawan tersebut

#### **Kata Kunci:** Sistem, Pengujian, Metode, SPK

*Abstract* −*In a company it is important that determines the quality of the employees at work who participate in developing the company. Therefore with the existence of a decision support system. This decision support system aims to expand decision-making capabilities in processing data and information for the user. The choice of the SPK method for solving problems has a major impact on the results obtained. Lack of knowledge about the functions and benefits of the SPK method leads to poor decision making. The problem that is often encountered is the selection of the DSS method to be used to solve a problem. This study will use the SAW (Simple Additive Weighting Method), WP (Weighted Product) method, TOPSIS (Technique for Order Preference by Similarity to Ideal Solution). So that we know the results of these three methods, successful or not, so that the company can know the capabilities of these employees.*

*Keywords: System, Testing, Method*, SPK

## **1. PENDAHULUAN**

Pada zaman ini perkembangan perusahaan ini perlu diperhatikan karena berdampak pada kinerja yang berpartisipasi dalam mengembankan perusahaan, oleh karena itu setiap perusahaan akan memasitkan karyawan mana yang terbaik. Jadi pengujiannya dengan adanya sistem penunjang keputusan kita dapat mengetahui sebuah sistem yang bisa mengetahui keaktifan dalam memecahkan masalah dan keterlampilan yang terjadi dalam masalah dengan istilah semi terstruktur dan tidak terstruktur.

Pemilihan metode SPK untuk pemecahan masalah dapat mempengaruhi nilai yang signifikan terhadap hasil yang diterima dari pengujian tersebut. Informasi yang hilang tentang fitur dan manfaat metode SPK menyebabkan hasil pengambilan keputusan yang buruk. Informasi tentang proses pengambilan keputusan yang benar, yang dapat mempengaruhi keputusan yang buruk, selain itu, juga tidak ada media yang dapat digunakan untuk membandingkan hasil keputusan yang dibuat dengan hasil perhitungan matematis, masalah khusus yang dihadapi para pembuat keputusan.

Dengan ini kita menggunakan metode – metode yang ada di sistem penunjang keputusan yang telah direncanakan, seperti metode, yang paling utama mengandung banyak kriteria atau secara umum disebut *MADM (Multi Attribute Decision Making),* seperti metode *: SAW (Simple Additive Weighting Method), WP (Weighted Product), TOPSIS (Technique for Order Preference by Similarity to Ideal Solution).* Dari ketiga pengujian tersebut kita dapat melihat penilaian yang berbeda dari mulai terendah dan tertinggi.

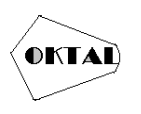

## **2. METODOLOGI PENELITIAN**

### **2.1 Metode** *Simple Additive Weighting* **(SAW)**

Pada sistem penunjang keputusan ini menggunakan SAW adalah metode penjumlahan terbobot. Konsep dasar metode SAW adalah dengan cara mencari perhitungan matriks keputusan dari penilaian kriteria. Lalu menghitung normalisasi matriks dan hasil matriks menjadi keputusan. Langkah terakhir nilai vector dan bobot dapat di normalisasikan sehingga mendapat nilai tertinggi dan terendah secara bergantian.

Langkah – langkah SAW sebagai berikut:

- **1. Memastikan kriteria-kriteria**
- Dijadikan tumpuan dalam mengambil keputusan.. **2. Memastikan rating kecocokan**
- Yaitu rating untuk mencocokan setiap alternatif yang ada di setiap kriteria.
- **3. Memastikan matriks keputusan.**

Matriks keputusan dibuat berdasarkan kriteria (Ci), kemudian matriks tersebut dinormalisasi berdasarkan persamaan yang disesuaikan dengan jenis atributnya (atribut keuntungan atau atribut biaya) sehingga diperoleh matriks ternormalisasi R.

Formula untuk melakukan normalisasi tersebut adalah:

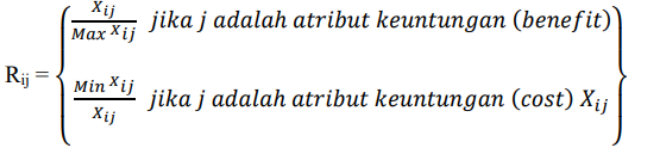

**Gambar 1.** Formula Normalisasi

Keterangan:

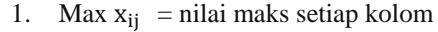

- 2. Min  $x_{ii}$  = nilai min setiap kolom
- 3.  $x_{ii}$  = baris dan kolom dari matriks
- 4.  $x_{ii}$  = Nilai kinerja ternormalisasi dari alternatif A<sub>i</sub>
- 5.  $i = 1, 2, ..., n$ .
- 6. Benefit = jika nilai tertinggi adalah terbaik
- 7. Cost  $=$  jika nilai terendah adalah terbaik
- **4. Hasil akhir**

 $V_1 = \sum_{j=1}^n W_j r_{ij}$ 

Keterangan:

- 
- 1.  $V_i$  = Nilai akhir dari alternatif<br>2.  $W_i$  = Bobot yang telah dipastik  $=$  Bobot yang telah dipastikan
- 3.  $r_{ii}$  = Normalisasi matriks

### **2.2 Metode** *Weighted Product* **(WP)**

Pada sistem penunjang keputusan ini menggunakan WP adalah metode yang dengan cara menghitung matriks agar keputusan yang didapatkan dari nilai nilai kriteria tersebut. Setelah itu pengujian ini menghasilkan beberapa alternatif dalam nilai tertinggi dan terendah dari atribut atau kriteria, yang telah di tentukan agar dapat di tentukan menjadi peringkat.

- Langkah langkah WP sebagai berikut:
- **1. Memastikan kriteria-kriteria**
	- Kriteria ini dapat menjadi tumpuan dalam mengambil keputusan

#### **2. Memastikan rating kecocokan**

Dalam hal ini rating dapat dicocokan dalam alternatif pada setiap kriteria, lalu ditentukan matriks keputusan.

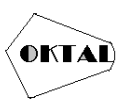

## **3. Melakukan normalisasi bobot**

Bobot ini di normalisasikan agar mendapatkan nilai-nilai yang akan di jadikan vektor **4. Memastikan nilai vektor S**

Hal ini nilai vektor dikalikan kedalam kriteria alternatif dalam benefit dan cost Rumusnya

$$
S_i = \prod_{j=1}^n X_{ij^{wj}}
$$
 i = 1,2,..., m

Keterangan :

- 1. S : mengekspresikan preferensi alternatif yang dianalogikan sebagai vektor S
- 2. x : mengekspresikan nilai kriteria
- 3. w : mengekspresikan bobot kriteria
- 4. i : mengekspresikan alternatif
- 5. j : mengekspresikan kriteria
- 6. n : mengekspresikan banyaknya kriteria

## **5. Menghasilkan nilai vektor V**

Dengan cara nilai yang akan digunakan untuk perangkingan. Nilai preferensi relatif dari setiap alternatif dapat dihitung dengan rumus:

$$
V_i = \frac{\prod_{j=1}^{n} x_{ij} w_j}{\prod_{j=1}^{n} (x_j) w^j}
$$
;  $i = 1, 2, \dots, m$ 

Keterangan

- 1. v : mengekspresikan preferensi alternatif yang dianalogikan sebagai vektor V
- 2. x : mengekspresikan nilai kriteria
- 3. w : mengekspresikan bobot kriteria
- 4. i : mengekspresikan alternatif
- 5. j : mengekspresikan kriteria
- 6. n : mengekspresikan banyaknya kriteria
- **6. Merangking Nilai vektor V** Sekaligus membuat kesimpulan

## **2.3 Metode** *Technique for Order Preference by Similarity to Ideal Solution* **(TOPSIS)**

Pada sistem penunjang keputusan ini menggunakan TOPSIS adalah Metode ini akan menentukan matriks keputusan normalisasi. Dan juga normalisasi bobot. Dan menentukan bahwa alternatif pilihan terbaik tidak hanya memiliki jarak terpendek dari solusi ideal positif dan negate

- Langkah langkah sebagai berikut :
- **1. Memastikan kriteria** 
	- Kriteria ini akan memastikan untuk pengambilan keputusan.

#### **2. Memastikan rating kecocokan**

- Memberikan nilai rating kriteria yang cocok dari setiap alternatif
- **3. Memastikan matriks keputusan yang ternormalisasi** Matriks ini akan dinormalisasikan seperti :

$$
r_{ij} = \frac{x_{ij}}{\sqrt{\sum_{i=0}^{m} x_{ij}^2}}
$$

- **4.** Bobot dengan nilai akan dikalikan disetiap atribut  $|y_{ij} = W_i r_{ij}|$  i=1,2,....m j=1,2,....n
- **5.** Memastikan matriks solusi ideal positif dan matriks solusi ideal negatif.

 <sup>+</sup> = { ; ℎ ; ℎ <sup>−</sup> = { ; ℎ ; ℎ 

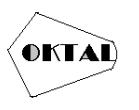

**6. Memastikan jarak antara nilai setiap alternatif dengan matriks solusi ideal positif dan negatif**

Jarak antara alternatif Ai dengan solusi ideal positif dirumuskan sebagai:

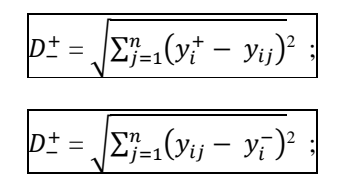

**7. Nilai preferensi untuk setiap alternative**  $(V_i)$ alternative  $(V_i)$ seperti

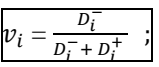

## **3. ANALISA DAN PEMBAHASAN**

Hasil dari memastikan karyawan terbaik dalam suatu perusahaan dapat menimbukan beberapa kriteria yang akan menjadi tumpuan bagi karyawan perusahaan yang akan menentukan yang terbaik, kriteria ini menjadi tumpulan dalam melakukan perhitungan dengan menggunakan metode SAW,WP dan TOPSIS.

Kandidat karyawan tersebut ditunjukkan pada tabel 1 sebagai berikut:

**Tabel 1.** Alternatif Kandidat

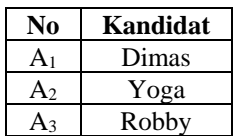

Kriteria dan atribut yang digunakan pada tabel 2 sebagai berikut :

#### **Tabel 2.** Kriteria

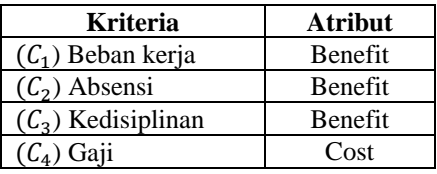

Bobot dari kriteria tersebut ditunjukkan seperti berikut :

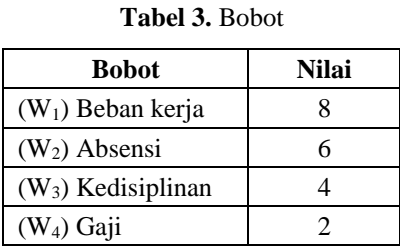

#### **3.1 Pengujian dengan Metode** *Simple Addictive Weighting* **(SAW)**

Sistem pengambilan keputusan menggunakan metode SAW, yang pertama dilakukan adalah menentukan nilai kriteria Cj pada himpunan alternatif Ai. Berikut bobot preferensi (Wj) untuk masing-masing kriteria Cj, berikut adalah kriteria-kriteria yang dibutuhkan dalam mengambil keputusan untuk merekomendasikan karyawan.

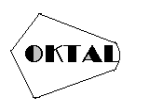

#### **OKTAL : Jurnal Ilmu Komputer dan Science** Volume 2, No. 9, September 2023 ISSN 2828-2442 (media online) Hal 2524-2532

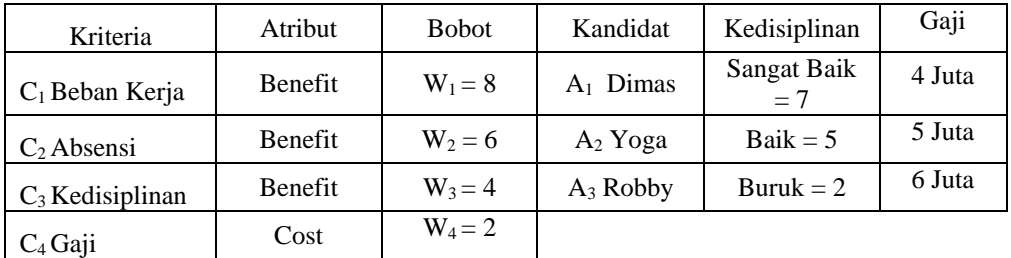

#### **Tabel 4.** Yang Dibutuhkan Dalam Mengambil Keputusan

Hasil pembahasannya sebagai berikut :

#### **1. Langkah Pertama Menentukan Kriteria**

**Tabel 5.** Menentukan Kriteria

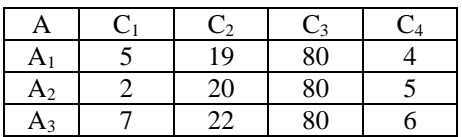

#### **2. Menentukan Rating Kecocokan**

**Tabel 6.** Menentukan Rating Kecocokan

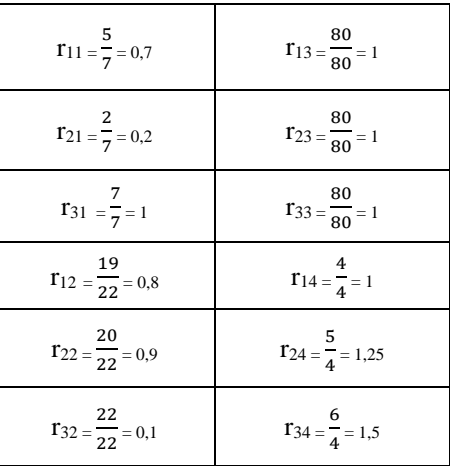

#### **3. Membuat Matriks Keputusan**

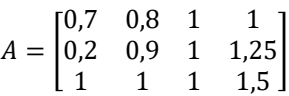

**4. Hasil Akhir**

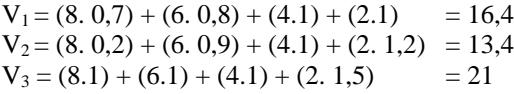

Kesimpulannya dari kasus tersebut dengan menggunakan metode SAW maka alternative terbaik adalah Robby dengan nilai 21, setelah itu kedua Dimas dengan nilai 16,4 dan terakhir Yoga dengan nilai 13,4

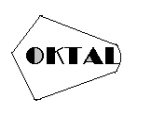

## **3.2 Pengujian dengan Metode** *Weighted Product* **(WP)**

Berikut studi kasusnya :

**Tabel 7.** Diketahui Studi Kasusnya Yang Sudah Di Cocokan

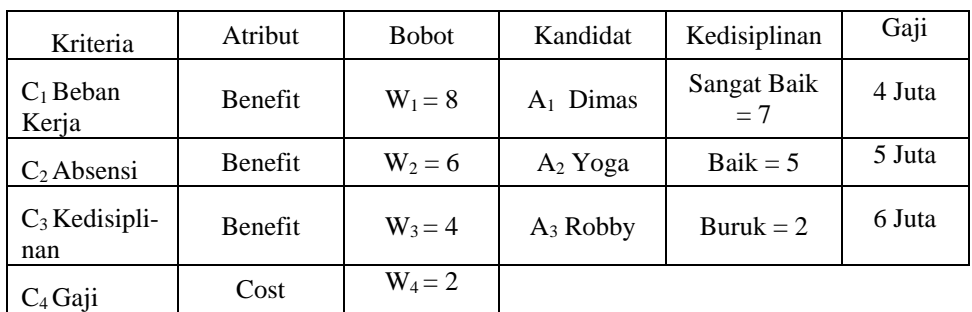

Hasil pembahasannya sebagai berikut :

#### **1. Langkah Pertama Menentukan Kriteria**

**Tabel 8.** Kriteria

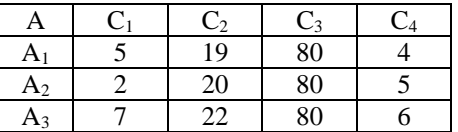

## **2. Selanjutnya Melakukan Normalisasi Bobot**

$$
W_1 = \frac{8}{20} = 0,4
$$
  
\n
$$
W_2 = \frac{6}{20} = 0,3
$$
  
\n
$$
W_3 = \frac{4}{20} = 0,2
$$
  
\n
$$
W_4 = \frac{2}{20} = 0,1 = \text{cost menjadi} = -0,1
$$

#### **3. Menentukan Nilai Vektor S**

 $S_1 = (5^{0,4}) \cdot (19^{0,3}) \cdot (80^{0,2}) \cdot (4^{-0,1}) = 9{,}615$  $S_2 = (2^{0,4}) \cdot (20^{0,3}) \cdot (80^{0,2}) \cdot (5^{-0,1}) = 6,621$ 

 $S_3 = (7^{0,4}) \cdot (22^{0,3}) \cdot (80^{0,2}) \cdot (6^{-0,1}) = 11,008$ 

**4. Menentukan Nilai Vektor V**

$$
V_1 = \frac{9,615}{9,615 + 6,621 + 11,008} = \frac{9,615}{27,244} = 0,352
$$
  

$$
V_1 = \frac{6,621}{27,244} = 0,243
$$

$$
V_1 = \frac{11,008}{27,244} = 0,404
$$

**5. Kesimpulannya**

Dengan metode WP nilai alternatif 3 terbaik adalah Robby dengan nilai 0,404, kemudian di urutkan kedua adalah Dimas dengan nilai 0,352. Dan nilai terendah adalah Yoga dengan nilai 0,243

### **3.2 Pengujian dengan Metode Technique For Order Preference by Similarity to Ideal Solution (TOPSIS)**

Metode yang kriteria yang digunakan pada algoritma TOPSIS sama dengan kriteria yang digunakan pada algoritma SAW.

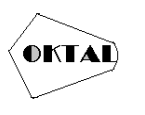

**OKTAL : Jurnal Ilmu Komputer dan Science** Volume 2, No. 9, September 2023 ISSN 2828-2442 (media online) Hal 2524-2532

Hasil pembahasannya sebagai berikut :

## **1. Langkah Pertama Menentukan Kriteria**

**Tabel 8.** Menentukan Kriteria

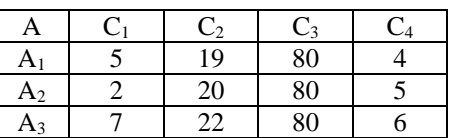

## **2. Menentukan rating kecocokan**

**Tabel 8.** Rating Kecocokan

| A              | $C_1$ | C <sub>2</sub> | $C_3$  | C <sub>4</sub> |
|----------------|-------|----------------|--------|----------------|
| A <sub>1</sub> | 25    | 19             | 80     | 4              |
| A <sub>2</sub> | 4     | 20             | 80     | 5              |
| $A_3$          | 49    | 22             | 80     | 6              |
|                | 78    | 1.245          | 19.200 | 77             |
|                | 8,83  | 35,28          | 138,56 | 8,77           |

$$
r_{11} = \frac{5}{8,83} = 0,566
$$
  
\n
$$
r_{21} = \frac{2}{8,83} = 0,226
$$
  
\n
$$
r_{31} = \frac{7}{8,83} = 0,792
$$
  
\n
$$
r_{12} = \frac{19}{35,28} = 0,538
$$
  
\n
$$
r_{22} = \frac{20}{35,28} = 0,566
$$
  
\n
$$
r_{32} = \frac{22}{35,28} = 0,623
$$
  
\n
$$
r_{13} = \frac{80}{138,56} = 0,577
$$
  
\n
$$
r_{23} = \frac{80}{138,56} = 0,577
$$
  
\n
$$
r_{33} = \frac{80}{138,56} = 0,577
$$
  
\n
$$
r_{14} = \frac{4}{8,77} = 0,456
$$
  
\n
$$
r_{24} = \frac{5}{8,77} = 0,570
$$
  
\n
$$
r_{34} = \frac{6}{8,77} = 0,684
$$

### **3. Menentukan Matriks**

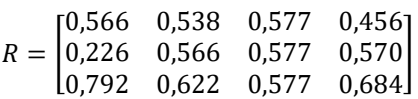

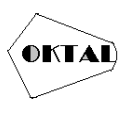

**4. Perkalian Antara Bobot Dengan Nilai Setiap Atribut Untuk Menentukan Matriksnya**

 $y_{11} = 0,566 \times 8 = 4,528$  $y_{21} = 0,226 \times 8 = 1,808$  $y_{31} = 0,792 \times 8 = 6,336$  $y_{12} = 0,538 \times 6 = 3,228$  $y_{22} = 0,566$  x 6 = 3,396  $y_{32} = 0,623 \times 6 = 3,738$  $y_{13} = 0,577$  x 4 = 2,308  $y_{23} = 0,577$  x 4 = 2,308  $y_{33} = 0,577$  x 4 = 2,308  $y_{14} = 0,456$  x 2 = 0,912  $y_{24} = 0.570 \times 2 = 1.14$  $y_{34} = 0.684 \times 2 = 1.368$ 

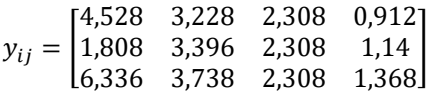

#### **5. Memastikan Matriks Solusi Ideal Positif Dan Matriks Solusi Ideal Negatif**

 $A_1^+ = max \{4,528; 1,808; 6,336\} = 6,336$  $A_2^+ = max \{3,228; 3,396; 3,738\} = 3,738$  $A_3^+ = max \{2,308; 2,308; 2,308\} = 2,308$  $A_4^+ = max \{ 0,912 ; 1,14 ; 1,368 \} = 1,368$ 

 $A_1^- = min\{4,528;1,808;6,336\} = 1,808$  $A_2^- = min\{3,228; 3,396; 3,738\} = 3,228$  $A_3^- = min\{2,308; 2,308; 2,308\} = 2,308$  $A_4^- = min\{0,912; 1,14; 1,368\} = 0,912$ 

**6. Memastikan Jarak Antara Nilai Setiap Alternatif Dengan Matriks Solusi Ideal Positif Dan Negatif**

 $D_1^+ =$  $\sqrt{(6,336-4,528)^2+(3,738-3,228)^2+(2,308-2,308)^2+(1,368-0,912)^2}$  $=\sqrt{3,268 + 0,260 + 0,207}$  $=\sqrt{3,735} = 1,932$  $D_2^+ =$  $\sqrt{(6,336-1,808)^2+(3,738-3,396)^2+(2,308-2,308)^2+(1,368-1,14)^2}$  $= \sqrt{20,502 + 0,116 + 0,051}$  $= \sqrt{20,669} = 4,546$  $D_3^+ =$  $\sqrt{(6,336-6,336)^2+(3,738-3,738)^2+(2,308-2,308)^2+(1,368-1,368)^2}$  $=$   $\sqrt{0}$  $= 0$  $D_1^- =$  $\sqrt{(4,528-1,808)^2+(3,228-3,228)^2+(2,308-2,308)^2+(0,912-0,912)^2}$  $=$   $\sqrt{7,398}$  $= 2.719$ 

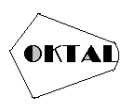

$$
D_2^- =
$$
\n
$$
\sqrt{(1,808 - 1,808)^2 + (3,396 - 3,396)^2 + (2,308 - 2,308)^2 + (1,14 - 0,912)^2}
$$
\n
$$
= \sqrt{0,028 + 0,051}
$$
\n
$$
= \sqrt{0,079} = 0,281
$$
\n
$$
D_3^- =
$$
\n
$$
\sqrt{(6,336 - 1,808)^2 + (3,738 - 3,228)^2 + (2,308 - 2,308)^2 + (1,368 - 0,912)^2}
$$
\n
$$
= \sqrt{20,502 + 0,260 + 0,207}
$$
\n
$$
= \sqrt{20,969} = 4,579
$$
\nMatriks solusi ideal positif = {1,932; 4,546; 0}

\nMatriks solusi ideal negatif = {2,719; 0,281; 4,579}

# **7. Nilai Preferensi Untuk Setiap Alternative (Vi)**  −

$$
V_1 = \frac{D_1^-}{D_1^- + D_1^+} = \frac{2,719}{2,719 + 1,932} = \frac{2,719}{4,651} = 0,584
$$
  
\n
$$
V_2 = \frac{D_2^-}{D_2^- + D_2^+} = \frac{0,281}{0,281 + 4,546} = \frac{0,281}{4,827} = 0,058
$$
  
\n
$$
V_3 = \frac{D_3^-}{D_3^- + D_3^+} = \frac{4,579}{4,579 + 0} = 1
$$

Kesimpulannya dengan menggunakan metode TOPSIS nilai terbaik pada alternatif 3 yaitu Robby dengan nilai 1, dan selanjutnya kedua pada alternatif 1 yaitu Dimas dengan nilai 0,584. Dan terendah pada alternative 2 yaitu Yoga dengan nilai 0,058

## **4. KESIMPULAN**

#### **4.1 Kesimpulan**

Penelitian ini merupakan pengujian yang dilakukan dengan sistem penunjang keputusan yang menggunakan metode *: SAW (Simple Additive Weighting Method), WP (Weighted Product), TOPSIS (Technique for Order Preference by Similarity to Ideal Solution.* Dengan adanya pengujian ini yang telah menginplementasikan suatu sistem pendukung keputusan dalam menentukan karyawan terbaik. Hasil dari pengujian bahawa alternatif 3 kandidat adalah Robby mendapat penilain terbaik dari ketiga pengujian metode. Oleh karena itu berdasarkan hasil pengujiaannya, pengujian ini berhasil dengan menggunakan 3 metode.

#### **4.2 Saran**

Pengujian selanjutnya diharapkan agar setelah pengumpulan data kali ini akan diimplemetasikan dengan baik dengan melihat parameter uji pada kali ini melalui dalam mengatasi pengujian sistem penunjang keputusan Agar peneliti yang akan dating dapat dengan mudah memecahkan masalah bug sistem yang baru kedepannya.

## **REFERENCES**

- Amalia, V., Syamsuar, D., & Atika, L. (2019). KOMPARASI METODE WP SAW DAN WASPAS DALAM PENENTUAN PENERIMA BEASISWA PMDK. *Jurnal Bina Komputer*, 123- 132.
- Kungkung, A. Y., & Kiswanto, R. H. (2018). Analisa Perbandingan Metode SAW, WP dan TOPSIS Menggunakan Hamming Distance. *Konferensi Nasional Sistem Informasi (KNSI)*, 836-841.
- Lestari, S. (2013). Penerapan Metode Weighted Product Model Untuk Seleksi Calon Karyawan. *Jurnal Sistem Informasi*, 540-545.
- Mude, M. A. (2016). Perbandingan Metode SAW dan TOPSIS pada kasus UMKM. *ILKOM Junal Ilmiah*, 76-81.
- Supiyan, D. (2019). PERBANDINGAN METODE SAW, WP DAN TOPSIS DALAM PENENTUAN PEMBIAYAAN BMT EL-RAUSHAN. *Jurnal Ilmiah Informatika*, 88-94.